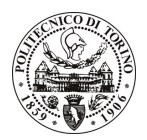

# **POLITECNICO DI TORINO**

# Avviso di procedura per il conferimento di un incarico individuale di collaborazione coordinata e continuativa presso il Dipartimento di Energetica per lo svolgimento di attività di "Development of interactive learning material towards environomical pathways for future energy services in a global perspective"

# cod. 109/11/CC

# Il Responsabile del Servizio Risorse Umane e Organizzazione

## **Avvisa**

## **Art. 1 Oggetto**

È indetta una procedura di valutazione comparativa per l'affidamento temporaneo di un incarico individuale di collaborazione coordinata e continuativa a personale esterno di particolare e comprovata specializzazione universitaria presso il Dipartimento di Energetica per lo svolgimento di attività di "Development of interactive learning material towards environomical pathways for future energy services in a global perspective".

In particolare l'attività prevede:

- Sviluppare i "course modules"
- Adattare il materiale didattico sviluppato nell'ambito del SELECT Master Program per l'utilizzo nell'ambito della piattaforma informativa CompEdu
- Sviluppare materiale didattico per finalità life-long learning per attività di auto-apprendimento in ambito industrial (grandi industrie e PMI)
- Rendere agevole l'accesso degli studenti al materiale didattico sviluppato

Le competenze professionali richieste sono:

• Competenze legate alla conoscenza dei fenomeni fisici alla base del funzionamento delle tecnologie in ambito di produzione di energia. Capacità di descrizione dei fenomeni fisici e dei processi di produzione energetica. Capacità di interazione lavorativa in ambiente internazionale (conoscenza dell'Inglese scritto e parlato).

Modalità di realizzazione:

• Coordinamento periodico con il Responsabile del progetto del Dipartimento di Energetica del Politecnico di Torino. La struttura di riferimento è il Dipartimento di Energetica.

La durata dell'incarico sarà pari a 10 mesi e il compenso lordo complessivo è pari a  $\in$  8.000,00.

Luogo della prestazione sarà il Dipartimento di Energetica del Politecnico di Torino, Corso Duca degli Abruzzi 24, Torino.

### **Art. 2 Requisiti**

Per la partecipazione alla procedura di valutazione comparativa sono richiesti i sequenti titoli di studio:

- · Dottorato di Ricerca in Energetica rilasciato da una Università Italiana, o equivalente titolo rilasciato da una Università di uno Stato estero;
- Laurea specialistica o magistrale o dell'ordinamento antecedente il D.M. 509/99 in Fisica (classe 20/S).

Per coloro che hanno conseguito il titolo di studio all'estero è richiesta l'equipollenza o l'equivalenza al titolo richiesto. L'equivalenza, ai soli fini dell'ammissione alla presente procedura di valutazione comparativa, tra il

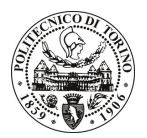

# POLITECNICO DI TORINO

titolo di studio conseguito all'estero e la professionalità connessa alla selezione è accertata dalla Commissione in sede di valutazione del curriculum.

#### Art. 3 Domanda e termine di presentazione

La domanda di partecipazione va presentata in carta semplice al Servizio Risorse Umane e Organizzazione -Ufficio Personale non strutturato ed elaborazione dati - negli orari 10.00-13.00, e 14.00-16.00, ovvero inviata tramite fax, allegando copia di un documento di riconoscimento in corso di validità, al n. 0115645919, entro le ore 16.00 del giorno 27.7.2011. La data di arrivo sarà comprovata dal timbro a calendario apposto dall'ufficio. Non saranno ritenute valide le domande pervenute oltre il suddetto termine.

La domanda deve essere corredata dal curriculum vitae, contenente dettagliata descrizione in merito a studi ed esperienze professionali maturate, nonché ogni altra informazione che il candidato ritenga utile ai fini della valutazione, in relazione al profilo professionale richiesto.

## **Art. 4 Selezione**

La Commissione procederà a valutare comparativamente i curricula presentati dai candidati ed allo svolgimento di un colloguio che si terrà in data 29/07/2011 alle ore 8.30, presso il Dipartimento di Energetica -Corso Duca degli Abruzzi, 24 - Torino.

I criteri di valutazione sono predeterminati dalla stessa Commissione.

Al termine dei lavori la Commissione redige un verbale in cui dà conto delle operazioni svolte e delle valutazioni espresse nei confronti dei candidati.

L'esito della procedura valutativa verrà pubblicato sul sito web all'indirizzo www.swa.polito.it/services/concorsi/

## **Art. 5 Contratto**

Il candidato dichiarato idoneo sarà invitato a stipulare un contratto di collaborazione coordinata e continuativa e si obbligherà a fornire la propria collaborazione in forma autonoma e senza vincolo di subordinazione.

La mancata presentazione alla stipula determina la decadenza del diritto alla stipula stessa.

### Art. 6 Stipula del contratto: controllo preventivo di legittimità

L'efficacia del contratto che verrà stipulato a seguito della procedura in oggetto è subordinata all'esito positivo del controllo preventivo di legittimità da parte della Corte dei Conti, ai sensi dell'art. 3, comma 1, lettera f bis della L. 20/94.

#### **Art. 7**

### Norme di salvaguardia e tutela della Privacy

Per quanto non espressamente previsto dal presente bando saranno applicate, in quanto compatibili, le norme di legge in materia concorsuale.

I dati personali trasmessi dai candidati con la domanda di partecipazione alla selezione, ai sensi del D.Lqs. 196/03, saranno trattati per le finalità di gestione della procedura di valutazione comparativa.

Torino, 22.7.2011

IL RESPONSABILE DEL SERVIZIO RISORSE UMANE E ORGANIZZAZIONE (Paola Vigliani) **F.to P. VIGLIANI**